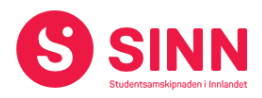

# **PROTOKOLL**

# **Styremøte 1/2022 I STUDENTSAMSKIPNADEN I INNLANDET (SINN) Terningen Arena - Elverum Tid: 09.30 – 13:00**

#### **Tilstede:**

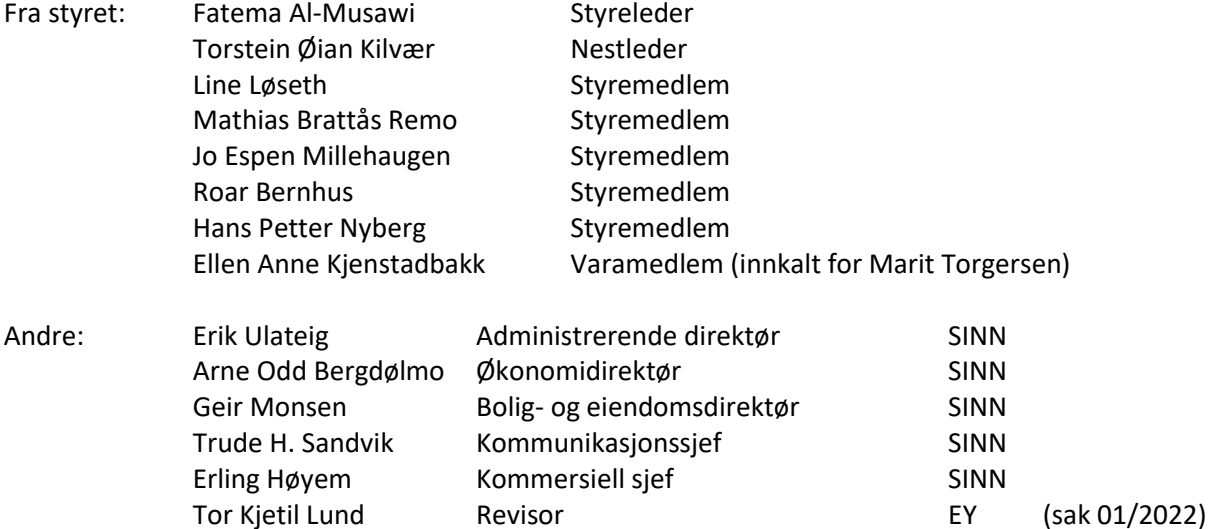

#### **GODKJENNING AV INNKALLING**

Innkalling og sakliste ble godkjent.

## **HABILITET OG INTERESSEKONFLIKTER**

Alle styremedlemmer erklærte seg habile.

#### **GODKJENNING AV PROTOKOLL FRA STYREMØTE 06/2021**

**Vedtak (enstemmig)** *Protokoll fra styremøte 9. desember 2021 ble godkjent.*

#### **UNDERSKRIFT AV PROTOKOLL**

Styreleder Fatema Al-Musawi og administrerende direktør Erik Ulateig ble valgt til å signere protokollen.

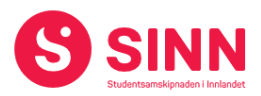

#### **BESLUTNINGSSAKER**

#### **Sak 01/2022 Årsrapport 2021**

Administrerende direktør innleder til saken og orienterte om at SINN i 2021 har kostnadsført kr. 533.000 i uttaksmerverdiavgift. Årsaken er forankret i merverdiavgiftsloven, og mer spesifikt i Fellesskriv fra Skattedirektoratet av mai 2002. I fellesskrivet påpekes det at «*det skal beregnes uttaksmerverdiavgift på aktiviteter som utvikling, tilrettelegging og administrasjon av byggeprosjekter i egen regi*».

Etter at SINN ble gjort oppmerksom på problemstillingen og drøftet denne med revisor, har SINN i regnskapet for 2021 avsatt 533.000 kroner i merverdiavgift for perioden 01.08.2020 til 31.12. 2021 (egenretting). Beløpet framkommer som en følge av vurderinger av egne medarbeidere sin deltakelse i byggeprosjekter.

Revisor og økonomidirektør utdypet ytterligere rundt temaet i sin gjennomgang av årsregnskapet. Det ble videre orientert om at det også innen kantineområdet gjøres vurderinger tilknyttet uttaksmerverdiavgift.

Økonomidirektør gikk deretter gjennom årsregnskapet for 2021 som viser et positivt resultat på kr. 4.952.000 kroner. Årsresultatet tillegges samskipnadens egenkapital. Hensyntatt at også 2021 var preget av pandemien, anses resultatet som tilfredsstillende.

SINNs egenkapital per 31.12.2021 er på kr. 189.934.000, tilsvarende 24,5% av totalkapitalen.

Administrerende direktør gjennomgikk deretter hovedtrekkene i utkast til styrets årsberetning. I den forbindelse ble det påpekt at SINN er underlagt såkalt aktivitetsog redegjørelsesplikt, og at administrasjonen i den forbindelse vil utarbeide en egen rapport som publiseres på SINNs hjemmesider sammen med årsrapporten.

Revisors gjennomgang påpekte at en opplever bedring på lønnsområdet, samt at en utover dette oppfatter at SINN har gode rutiner og at det samarbeides godt i forbindelse med revisjonen av virksomheten.

#### **Vedtak (enstemmig)**

*Årsrapport for 2021 bestående av årsregnskap og styrets årsberetning ble vedtatt.*

#### **Sak 02/2022 Nye studentboliger Elverum**

Bolig- og eiendomsdirektør orienterte om SINNs planer om bygging av 120 nye studenthybler på Elverum. Styret hadde sammen med innkallingen til møtet mottatt saksunderlag og kopi av søknad om tilskudd til Kunnskapsdepartementet. Investeringen vil innebære at SINN øker sin dekningsgrad på Elverum fra 7,4% til 12,4%. Hyblene planlegges bygget på egen, ferdigregulert tomt i Meierigata på Elverum.

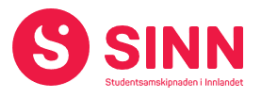

Undervegs i styremøtet fikk en bekreftet at SINN har fått innvilget sin søknad om støtte fra Kunnskapsdepartementet.

#### **Vedtak (enstemmig):**

*Styret gir adm.dir. fullmakt til å gjennomføre prosjekt Meierigata studentboliger i Elverum innenfor den til enhver tid gjeldende kostnadsramme - for tiden kr 955.700 pr HE dvs. totalt kr 114.684.000. Prosjektet finansieres med tilskudd fra Kunnskapsdepartementet og Husbanklån parallelt med gjennomføringen av prosjektet.* 

*Det rapporteres fremdrift og kostnader i de styremøter som avholdes i prosjektperioden.»*

#### **ORIENTERINGSSAKER**

#### **Sak 03/2022 Velferdsløftet 2022**

Administrerende direktør orienterte om utviklingen i finansieringen av Velferdsløftet etter forrige styremøte.

Styrevedtaket i desember om finansiering av Velferdsløftet i første halvår 2022 skapte som kjent noe uro i studentfrivilligheten. Administrasjonen fulgte opp saken overfor representanter fra StudINN og StINN i møter i desember og januar med formål å finne løsninger som sikret økonomiske ressurser til studentfrivilligheten.

Ultimo januar 2022 ble det kjent for SINN at Kunnskapsdepartementet tildelte nye økonomiske ressurser til forebyggende tiltak rettet mot studentenes psykiske helse. Føringen for midlene er at bruken skal planlegges sammen med studentene, og at deler av midlene skal gjøres søkbare for studentfrivilligheten.

SINN har inngått et samarbeid med StudINN der en har blitt enige om fordeling av midlene, og herunder at ca. halvparten av driftsmidlene rettes mot studentfrivilligheten. Resterende midler benyttes til å videreføre Velferdsløftet ut 2022, og herunder en samkjøring med prosjekt Trygg førsteårsstudent.

#### **Vedtak (enstemmig):**

*Styret tok informasjonen om Velferdsløftet til orientering.*

#### **Sak 04/2022 Status boligprosjekter Hamar**

Bolig- og eiendomsdirektør orienterte om status i boligprosjektene som gjennomføres på Hamar. Kort oppsummert så gjennomføres prosjektene som planlagt og innenfor vedtatte rammer.

Byggetrinn 1 i Seminargata/Østregate og prosjektet i Grønnegata er begge ferdigstilt og tatt i bruk. Byggetrinn 2 i Seminargata/Østregate har planlagt ferdigstillelse 01.08.2022.

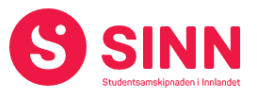

Oppgradering- og ombyggingsprosjektet i Fredrik Monsensgate går også etter planen. Byggetrinn 1 ble ferdigstilt 01.11.2021, mens byggetrinn 2 er planlagt ferdig til 1. juli 2022.

For alle prosjektene rapporteres det om god dialog med Husbanken og med Hamar kommune. For alle prosjektene er det inngått fastprisavtaler, noe som ble berømmet fra styrets side.

Det ble avslutningsvis informert om at prosjektet i Fredrik Monsensgate er blitt nominert som en av flere kandidater til OBOS sin bærekraftspris.

#### **Vedtak (enstemmig)**

*Styret tok informasjonen om boligprosjektene på Hamar til orientering.*

#### **Sak 05/2022 Framtidens møteplasser og spisesteder – status og framdrift**

Kommersiell sjef orienterte om status i prosjektet Framtidens møteplasser og spisesteder. Prosjektet som er forankret i SINNs strategiplan for perioden 2020 – 2024 er et viktig tiltak både forretningsmessig og studentsosialt.

Det er SINNs målstning at alle spisesteder skal oppgraderes til moderne spisesteder etter dagens standarder. En har besluttet at kantinen på Terningen Arena skal gjennomføres som pilotprosjekt, med en målsetning om ferdigstillelse til semesterstart høsten 2022. Parallelt startes også planleggingen av SINNs øvrige spisesteder i rekkefølgen; Lillehammer, Hamar og Rena.

I tillegg til tiltakene nevnt foran er det gjennomført og/eller planlegges mindre investeringer i Studenten på Lillehammer. Delvis i forbindelse med møbler i sitteområdet, og delvis i kjøkken og serveringsdisker.

Avslutningsvis ble det informert om at det også jobbes med kompetanseheving og inspirasjon til medarbeiderne på meny- og matpresentasjonssiden. Også dette i tråd med planen som ble vedtatt av styret i juni 2021.

#### **Vedtak (enstemmig)**

*Styret tok informasjonen om Framtidens møteplasser og spisesteder til orientering.*

#### **Sak 06/2022 Administrasjonens oppgaver og organisering**

Administrerende direktør ba om at saken utsettes til et senere styremøte, da en på grunn av pandemirestriksjoner og sykdom har måttet utsette arbeidet.

#### **Vedtak (enstemmig)**

Saken tas opp igjen i et senere styremøte.

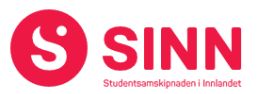

#### **Sak 07/2022 Andre orienteringssaker**

#### Økonomistatus per 28.02.2022

Økonomidirektør orienterte om utvalgte omsetningstall per februar 2022. Hovedtrenden viser at omsetningen i campustjenestene er merkbart økende sammenlignet med 2021, men også vesentlig bak budsjett. Hovedårsaken er pandemirestriksjonene som ble gjeninnført fra medio desember 2021.

På boligsiden er det gledelig å konstatere at leieinntektene over både 2021 og budsjett for perioden i 2022. Samlet sett ligger omsetningen per februar 2,3 mill. over 2021, men 3,1 mill. kroner bak budsjett.

#### Sykefravær

Administrerende direktør orienterte om sykefravær for månedene januar og februar. Sykefravær i januar endte på 7,3%, mens en i februar endte på 11,2%. Sykefraværet i perioden er unormalt høyt, noe som skyldes en blanding av langtidsfravær og Covid19/influensafravær samt annet korttidsfravær.

#### Organisasjon

Administrerende direktør orienterte om endringer i organisasjonen siden forrige styremøte som følger:

- Keir Fischer Griffiths har tiltrådt som psykolog i 60% stilling for studiestedene Elverum, Evenstad og Rena
- Ewa Wurm har takket ja til stillingen som renholder på Elverum og Rena og tiltrer 01.06.2022
- Susanne Frenningsmoen og Eline Trondsen Dahl er tilsatt i 50% som studentkoordinatorer på henholdsvis Rena og Elverum. Eline har i tillegg en 50% stilling i Velferdsløftet fram til 31.01.2023
- Stine Mæhlen og Beate Clausen er midlertidig ansatt på i 20% hver som samtaleterapeuter på studiested Hamar.

#### **Vedtak (enstemmig)**

*Styret tok informasjonen om økonomi, sykefravær og endringer i organisasjonen til orientering.*

#### **DISKUSJONSSAKER**

#### **Sak 08/2022 Framtidig samarbeid med StINN og StudINN**

Administrerende direktør innledet til saken med å orientere om møter gjennomført med StINN og StudINN. Alle parter er enige om å styrke samarbeidet og dialogen framover. Spesielt er det drøftet hvordan SINN kan bidra til å støtte opp om studentfrivilligheten i det daglige. SINN har i sin strategiplan nedfelt studentaktivitet som et satsningsområde, og partene er enige om at studentaktiviteten i det store og hele bør tilligge studentfrivilligheten.

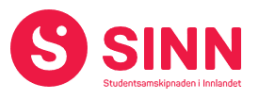

Styret ble invitert til å diskutere hvordan SINN kan/bør tilnærme seg et tettere samarbeid med studentfrivilligheten, samt også på hvilken måte SINN og StINN (studentpolitikken) kan sikre en god dialog som gir SINN nødvendig innsyn i studentenes behov.

I møtet ble det blant annet tatt opp:

- Det er viktig at det opprettes både formelle og mer uformelle arenaer der partene kan orientere hverandre gjensidig om saker som er i arbeid.
- Konkret inspill om faste lunsjmøter med representanter for StudINN og ledelsen i SINN.
- SINN skal ha en god dialog med StudINN, men skal ikke involvere seg i studentpolitikken direkte.
- Ved siden av kontakt med det organiserte studentlivet, bør en også tenke på hvordan en sikrer en best mulig kontakt med grasrota blant studentene.

#### **Vedtak (enstemmig)**

*Styret ba styreleder og administrerende direktør om å følge opp det konkret innspillet om uformelle lunsjmøter med studentfrivilligheten. Videre at administrasjonen fortsetter sin prosess med både StudINN og StINN med tanke på å formalisere et godt samarbeid om studentvelferd framover.*

#### **Sak 09/2022 Evaluering av styrets arbeid**

Administrasjonen fratrådte behandlingen av saken.

#### **Sak 10/2022 Evaluering av administrerende direktør**

Administrasjonen fratrådte behandlingen av saken. Styreleder har i etterkant av møtet gitt administrerende direktør styrets tilbakemeldinger.

#### **REFERATSAKER**

#### **Sak 11/2022 Referatsaker**

Referatsaker var lagt ut i Teams samtidig med innkallingen til styremøtet. Saken ble ikke spesifikt kommentert.

#### **Vedtak (enstemmig)**

*Styret tar referatsakene til orientering.* 

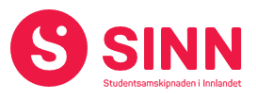

# **ØVRIGE SAKER**

#### **Sak 12/2022 Eventuelt**

Bolig- og eiendomsdirektør ga styret en kort orientering om SINNs energiavtaler, herunder strøm og fjernvarme. Det er i den forbindelse gjennomført et godt arbeid opp mot nettleverandør som har klassifisert SINNs studenthybler som boliger, og gjennom dette berettiget til strømstøtte.

#### **Styret alene med administrerende direktør**

- Ble ikke gjennomført.

## **Styret alene**

- Se sak 09/2022 og 10/2022

Elverum 24. mars 2022

Fatema Al-Musawi **Erik Ulateig** 

Styreleder Administrerende direktør

# Verifikasjon

Transaksjon 09222115557468255295

# Dokument

Protokoll styremøte SINN #1 - 2022 Hoveddokument 7 sider Initiert på 2022-04-29 14:06:44 CEST (+0200) av Hege Smedbakken (HS) Ferdigstilt den 2022-04-29 14:12:44 CEST (+0200)

# Initiativtaker

# Hege Smedbakken (HS)

STUDENTSAMSKIPNADEN I INNLANDET hege.smedbakken@sinn.no +47 911 10 295

# Signerende parter

Erik Ulateig (EU) erik.ulateig@sinn.no Signert 2022-04-29 14:12:44 CEST (+0200) Fatema Al-Musawi (FA)

alm.fatema@gmail.com Signert 2022-04-29 14:09:01 CEST (+0200)

Denne verifiseringen ble utstedt av Scrive. Informasjon i kursiv har blitt verifisert trygt av Scrive. For mer informasjon/bevis som angår dette dokumentet, se de skjulte vedleggene. Bruk en PDF-leser, som Adobe Reader, som kan vise skjulte vedlegg for å se vedleggene. Vennligst merk at hvis du skriver ut dokumentet, kan ikke en utskrevet kopi verifiseres som original i henhold til bestemmelsene nedenfor, og at en enkel utskrift vil være uten innholdet i de skjulte vedleggene. Den digitale signeringsprosessen (elektronisk forsegling) garanterer at dokumentet og de skjulte vedleggene er originale, og dette kan dokumenteres matematisk og uavhengig av Scrive. Scrive tilbyr også en tjeneste som lar deg automatisk verifisere at dokumentet er originalt på: https://scrive.com/verify

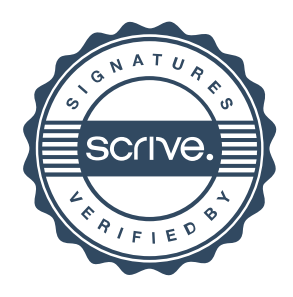